#### МИНОБРНАУКИ РОССИИ

ФЕДЕРАЛЬНОЕ ГОСУДАРСТВЕННОЕ БЮДЖЕТНОЕ ОБРАЗОВАТЕЛЬНОЕ УЧРЕЖДЕНИЕ ВЫСШЕГО ОБРАЗОВАНИЯ «БЕЛГОРОДСКИЙ ГОСУДАРСТВЕННЫЙ ТЕХНОЛОГИЧЕСКИЙ УНИВЕРСИТЕТ им. В.Г.ШУХОВА» (БГТУ им. В.Г. Шухова)

УТВЕРЖДАЮ Директор института Ю.А. Дорошенко  $05$  $20\frac{d}{r}$  r.

#### РАБОЧАЯ ПРОГРАММА

дисциплины (модуля)

#### Вычислительные системы, сети и телекоммуникации

Направление подготовки: 38.03.05 - Бизнес-информатика

Направленность программы (профиль): Технологическое предпринимательство

> Квалификация бакалавр

Форма обучения очная

Институт экономики и менеджмента

Кафедра экономики и организации производства

Белгород 2021

Рабочая программа составлена на основании требований:

нами программа составлена на основании греоовании.<br>• Федерального государственного образовательного стандарта высшего<br>образования - бакалавриат по направлению подготовки 38.03.05 - Бизнес-<br>информатика, утвержденного приказ образования Российской Федерации от 29.07.2020 № 838;

■ учебного плана, утвержденного ученым советом БГТУ им. В. Г. Шухова в 2021 году.

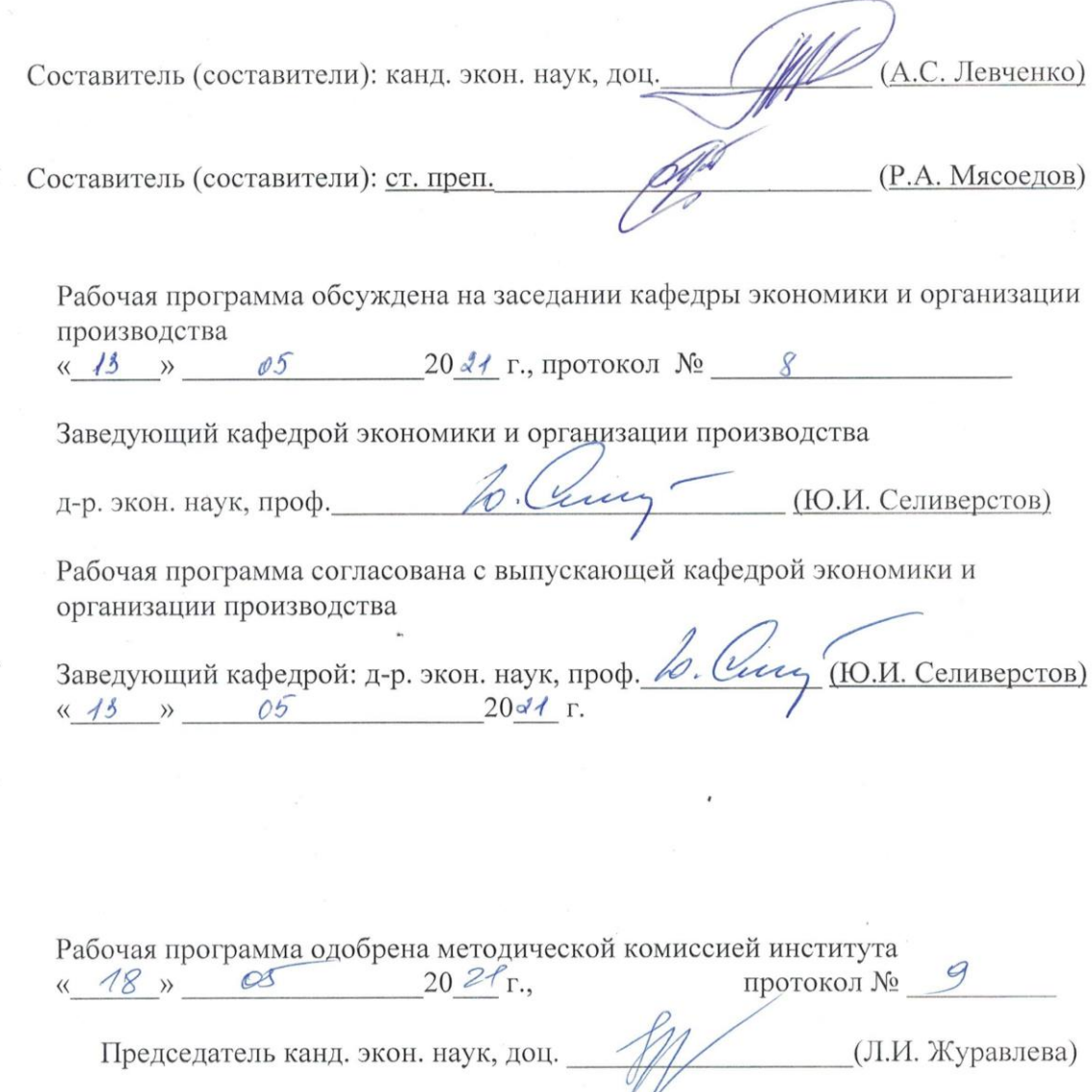

# **1. ПЛАНИРУЕМЫЕ РЕЗУЛЬТАТЫ ОБУЧЕНИЯ ПО ДИСЦИПЛИНЕ**

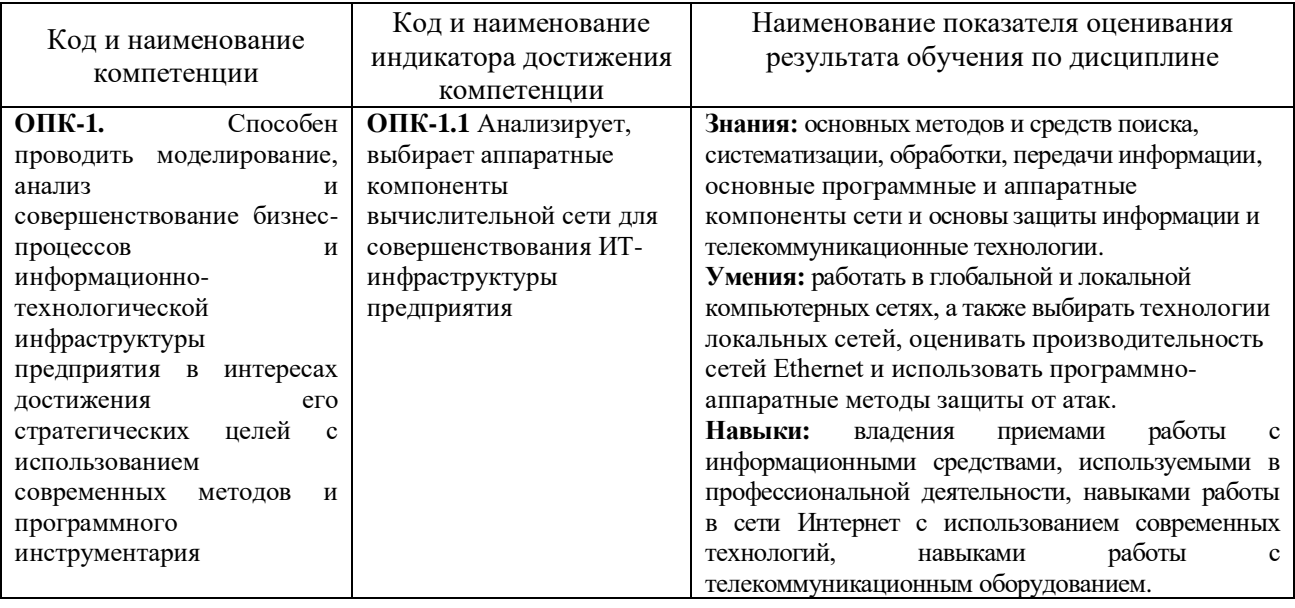

# **2. МЕСТО ДИСЦИПЛИНЫ В СТРУКТУРЕ ОБРАЗОВАТЕЛЬНОЙ ПРОГРАММЫ**

**1. Компетенция** ОПК-1. Способен проводить моделирование, анализ и совершенствование бизнес-процессов и информационно-технологической инфраструктуры предприятия в интересах достижения его стратегических целей с использованием современных методов и программного инструментария

Данная компетенция формируется следующими дисциплинами.

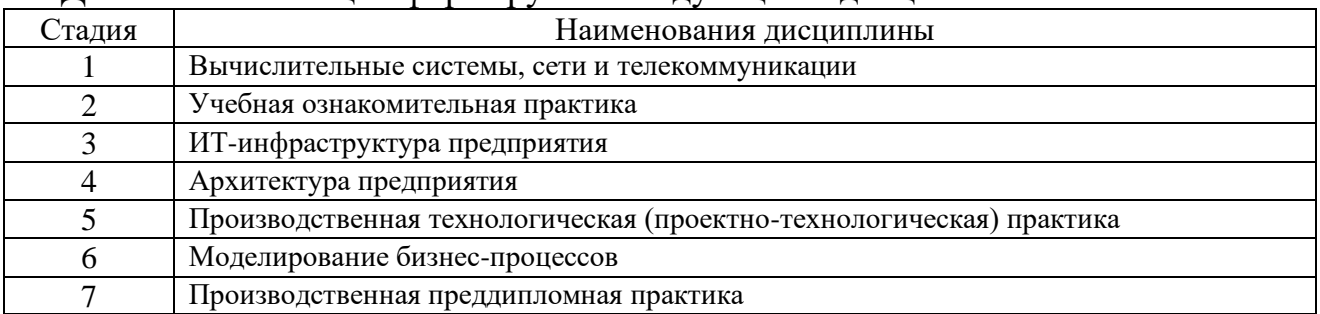

# **3. ОБЪЕМ ДИСЦИПЛИНЫ**

Общая трудоемкость дисциплины составляет \_4\_ зач. единиц, \_144\_часов.

Дисциплина реализуется в рамках практической подготовки:

Форма промежуточной аттестации \_\_ Экзамен\_

(экзамен, дифференцированный зачет, зачет)

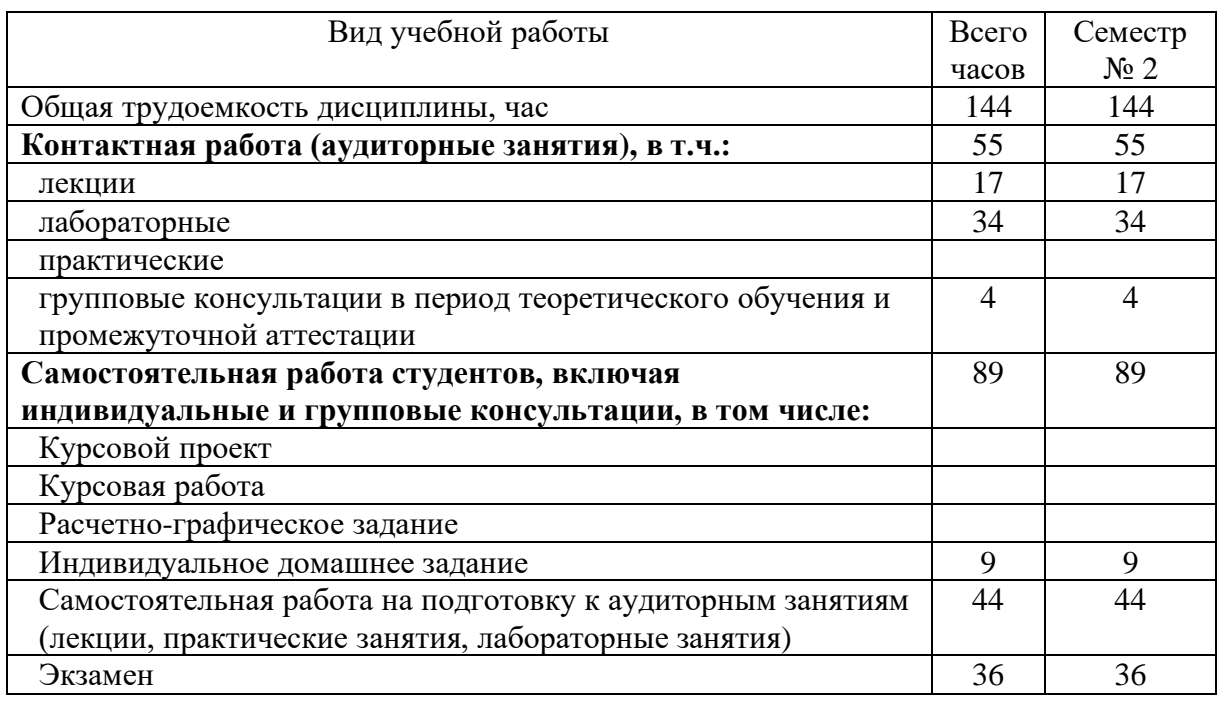

# **4. СОДЕРЖАНИЕ ДИСЦИПЛИНЫ**

## **4.1 Наименование тем, их содержание и объем Курс\_1\_ Семестр \_2\_\_**

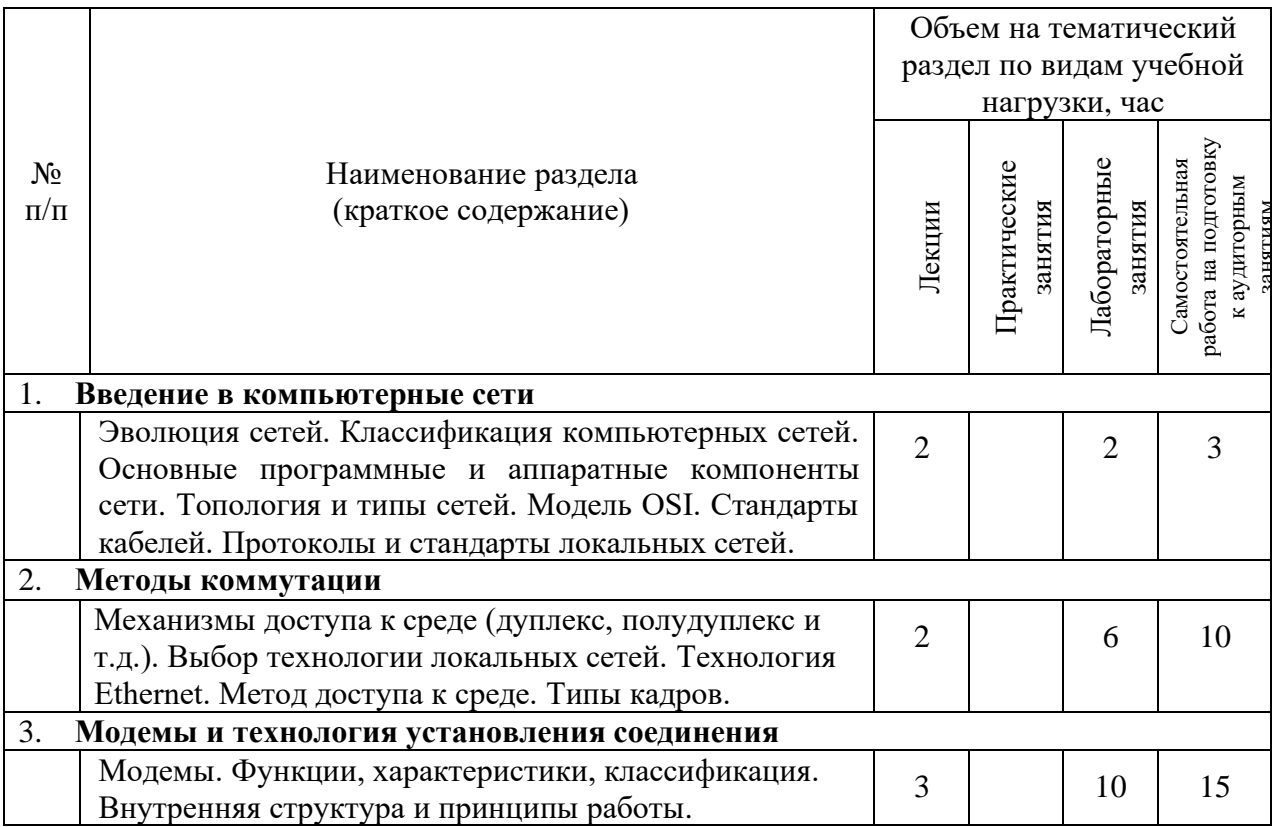

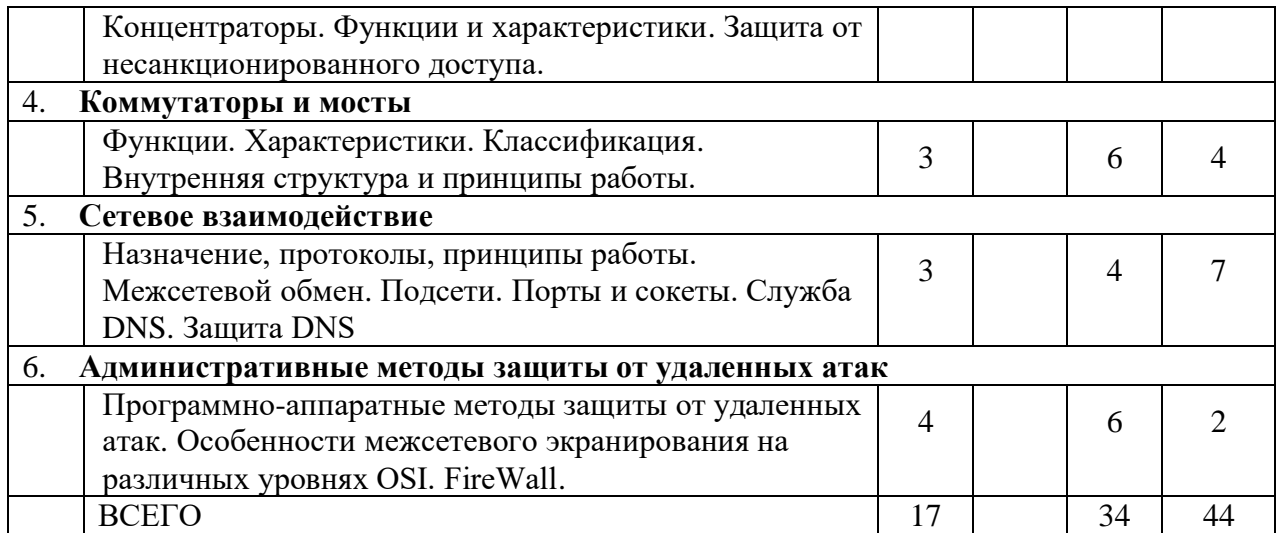

### **4.2.** С**одержание практических (семинарских) занятий**

Практические (семинарские) работы не предусмотрены планом учебного процесса.

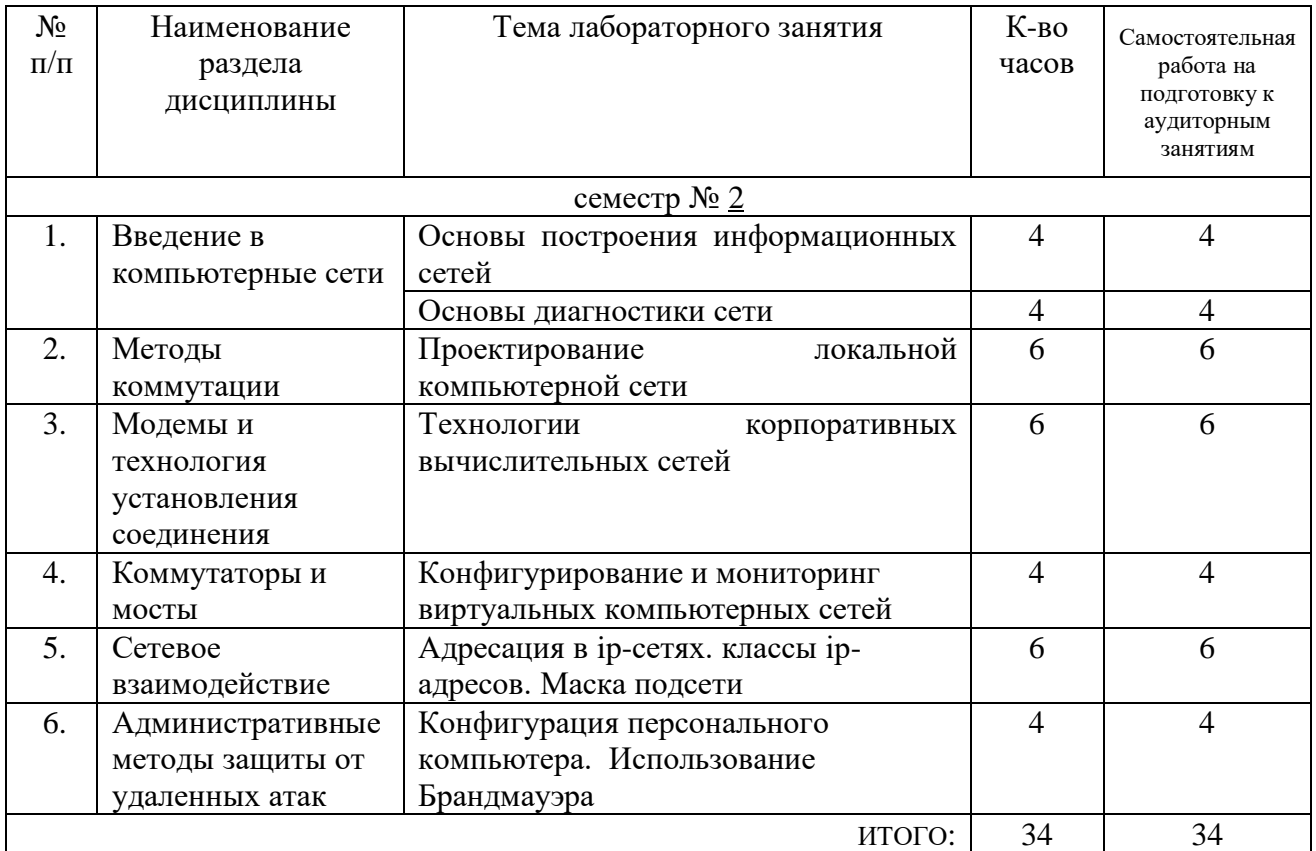

# **4.3. Содержание лабораторных занятий**

# **4.4. Содержание курсового проекта/работы**

Курсовой проект или работа не предусмотрены учебным планом.

### **4.5. Содержание расчетно-графического задания, индивидуальных домашних заданий**

Для выполнения ИДЗ предусмотрено 9 часов самостоятельной работы студента. Индивидуальное домашнее задание состоит из подготовки реферата на соответствующую тему.

Индивидуальное задание предоставляется преподавателю для проверки в электронном виде.

Структура ИДЗ включает в себя:

• титульный лист;

• оглавление, содержащее все заголовки структурных элементов работы (главы, параграфы и т.д.) с указанием страниц;

• введение;

• теоретическое обоснование темы, выданной преподавателем, на основе обзора литературных источников;

- заключение;
- список литературы;

• приложения, если используется объемная информация вспомогательного значения (таблицы расчеты, отчеты, справки), на которую делаются ссылки в тексте, для чего приложения озаглавливаются и номеруются.

Требования к оформлению:

Работа оформляется по стандарту. Работа оформляется на листах формата А 4 (210х297 мм) с соблюдением полей: слева - 2,5 см, справа - 1 см, сверху - 2 см, снизу - 2,5 см. Текст должен быть выполнен в формате Word 7.0-10.0, размер шрифта 14 пт Тimes New Roman, абзац 1 см, междустрочный интервал 1,5. Страницы нумеруются на верхнем поле посередине листа, начиная с «Введения».

Каждый структурный элемент работы (введение, главы, заключение) следует начинать с новой страницы, воспроизводя его заголовок. Изложение параграфов продолжается на той же странице.

Все таблицы, схемы, графики, диаграммы обязательно озаглавливаются и нумеруются в пределах раздела с указанием их названия.

### **Примерная тематика заданий**

1. Краткая история развития вычислительной техники.

2. Причины появления и развития вычислительных систем.

3. Персональные компьютеры, история создания, место в современном мире.

4. Основные направления и перспективы развития вычислительной техники.

5. Архитектура микропроцессора семейства Intel.

6. Современные накопители информации, используемые в вычислительной технике.

7. Эволюция операционных систем компьютеров различных типов.

8. Перспективы развития операционной системы MS Windows.

9. Мультимедиасистемы. Компьютер и музыка.

10. История языков программирования.

11. Язык компьютера и человека.

12. Защита информации и администрирование в локальных сетях.

13. Протоколы и сервисы сети Internet.

14. Поисковые сайты и технологии поиска информации в Internet.

15. Сетевые и телекоммуникационные сервисные программы.

16. Основные направления интеграционных процессов современных сетей связи.

17. Основные пути совершенствования и развития компьютерных сетей.

### **Порядок проверки и защиты работы**

Работа представляется преподавателю на проверку не позднее, чем за 7 дней до ее сдачи.

Ознакомившись с работой, преподаватель принимает решение о форме ее приема. Работа либо зачитывается, либо назначается время сдачи.

Замечания о необходимости доработок содержания оформляются преподавателем на титульном листе отчета. Защита предполагает краткий доклад по ключевым вопросам.

### **5. ОЦЕНОЧНЫЕ МАТЕРИАЛЫ ДЛЯ ПРОВЕДЕНИЯ ТЕКУЩЕГО КОНТРОЛЯ, ПРОМЕЖУТОЧНОЙ АТТЕСТАЦИИ**

### **5.1. Реализация компетенций**

**1 Компетенция** ОПК-1. Способен проводить моделирование, анализ и совершенствование бизнес-процессов и информационно-технологической инфраструктуры предприятия в интересах достижения его стратегических целей с использованием современных методов и программного инструментария

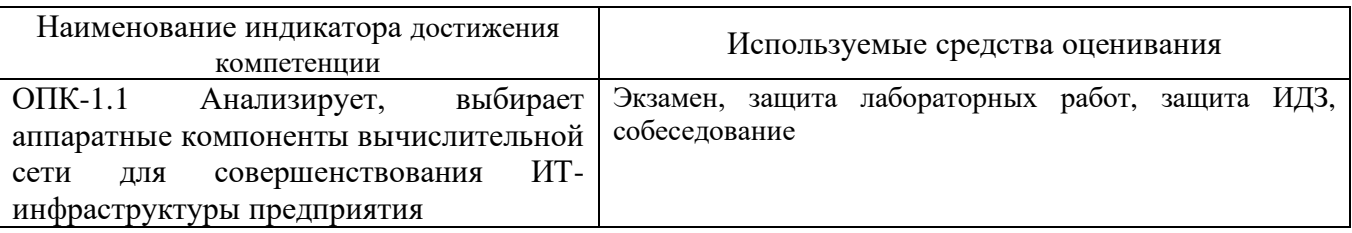

### **5.2. Типовые контрольные задания для промежуточной аттестации**

### **5.2.1. Перечень контрольных вопросов (типовых заданий) для экзамена / дифференцированного зачета / зачета**

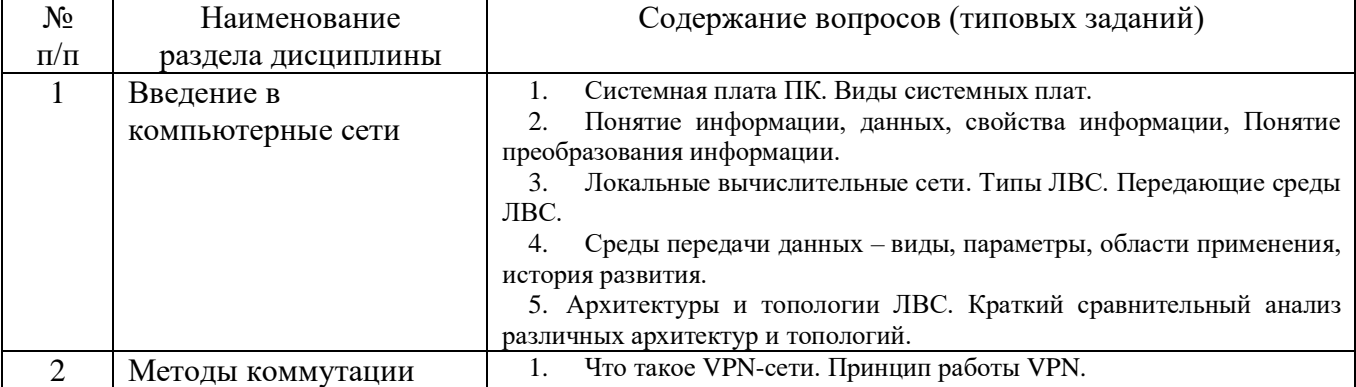

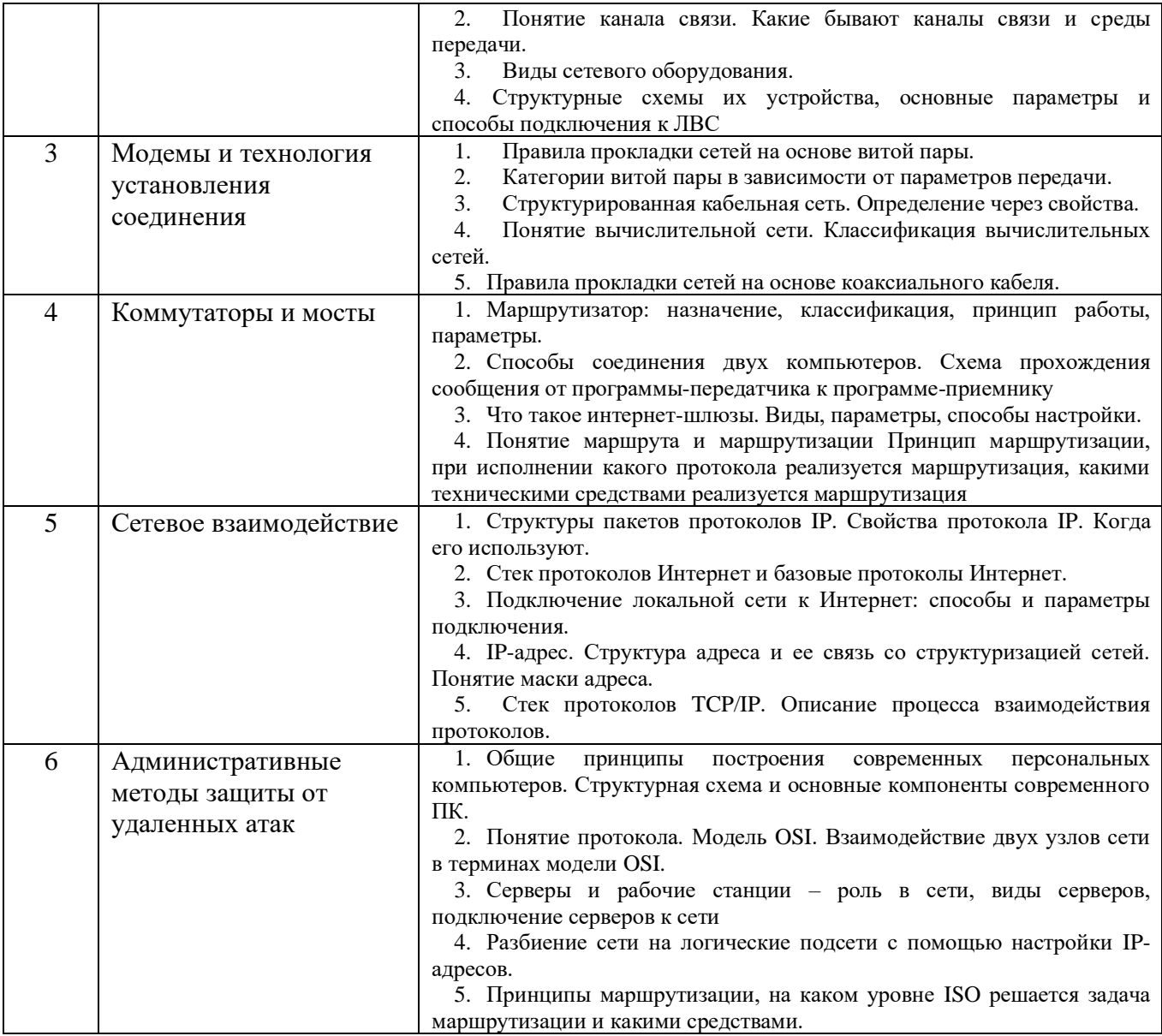

*Типовой вариант экзаменационного теста*

### **Задание #1**

*Вопрос:* Для хранения файлов, предназначенных для общего доступа пользователей сети, используется:

*Выберите один из 4 вариантов ответа:*

- 1) рабочая станция
- 2) коммутатор
- 3) файл-сервер
- 4) клиент-сервер

#### **Задание #2**

*Вопрос:* Команда PING используется:

*Выберите один из 4 вариантов ответа:*

- 1) для отправки широковещательного сообщения
- 2) для проверки соединения с удаленным хостом
- 3) для просмотра локального МАС-адреса
- 4) для просмотра IP-адреса ПК

#### **Задание #3**

*Вопрос:* Для чего скручивают провода витой пары:

#### *Выберите один из 3 вариантов ответа:*

1) чтобы компактнее разместить их в защитной оболочке

2) для четкого разделения каждой пары проводов

3) для уменьшения помех, вызванных магнитными потоками

#### **Задание #4**

*Вопрос:* Какую длину имеет MAC-адрес?

*Выберите один из 3 вариантов ответа:*

1) 32 бита

2) 48 бита

3) 32 байта

**Задание #5**

*Вопрос:* Одноранговые сети - это:

*Выберите один из 3 вариантов ответа:*

1) сети с одним выделенным сервером

2) сети, где все компьютеры равноправны

3) сети с одним и более выделенными серверами

#### **Задание #6**

*Вопрос:* Установите соответствие

*Укажите соответствие для всех 2 вариантов ответа:*

1) Программа, которая выполняется на удаленном компьютере и обрабатывает запросы на выполнение определенных операций

2) Программа, которую пользователь запускает на своем компьютере в целях доступа к ресурсам Internet

\_\_ Клиент

 $\qquad$  Сервер

**Задание #7**

*Вопрос:* Домен - это

*Выберите один из 3 вариантов ответа:*

1) название программы, для осуществления связи между компьютерами

2) часть адреса, определяющая адрес компьютера в сети

3) единица измерения информации

**Задание #8**

*Вопрос:* Какое расширение имеют Web-страницы?

*Выберите один из 4 вариантов ответа:*

1) .doc

- 2) .html
- 3) .exe
- 4) .txt

#### Задание #9

Bonpoc: Установите соответствие

Укажите соответствие для всех 3 вариантов ответа:

1) Выполняет функцию накопителя информации

2) Преобразует информацию из одного формата в другой, а также организует защиту информации

3) Объединяет сегменты компьютерной сети, созданной на базе различных технических средств

\_ Концентратор

 $Mocr$ 

\_ Маршрутизатор

#### Задание #10

Bonpoc: Web-страницы имеют расширение:

Выберите один из 5 вариантов ответа:

- $1) * \text{exe}$
- $2)$  \*.txt
- $3)$  \* web
- $4$ <sup>\*</sup>.www
- $5$ ) \*.htm

#### Задание #11

Bonpoc: Чтобы сохранить изображение с веб-страницы как файл надо:

Выберите один из 4 вариантов ответа:

- 1) выделить рисунок и щелкнуть кнопку Сохранить на панели инструментов
- 2) в контекстном меню рисунка выбрать команду Сохранить изображение как...
- 3) в меню Файл выбрать команду Сохранить как
- 4) выделить рисунок и в меню Файл выбрать команду Сохранить

#### **Задание #12**

Bonpoc: HTML (HYPERTEXTMARKUPLANGUAGE) является:

Выберите один из 5 вариантов ответа:

- 1) экспертной системой
- 2) системой управления базами данных
- 3) системой программирования
- 4) текстовым редактором
- 5) язык разметки web-страниц

#### Задание #13

Bonpoc: Web-страница (документ HTML) представляет собой:

Выберите один из 4 вариантов ответа:

- 1) Двоичный файл с расширением сот или ехе
- 2) Текстовый файл с расширением txt или doc
- 3) Текстовый файл с расширением htm или html
- 4) Графический файл с расширением gif или jpg

Задание #14

*Вопрос:*

Какое из перечисленных устройств применяется для выхода в Интернет?

*Выберите один из 4 вариантов ответа:*

1) TV-тюнер

2) Модем

3) Сканер

4) Джойстик

#### **Задание #15**

*Вопрос:* Интернет-магазин - это ...

*Выберите один из 4 вариантов ответа:*

1) сложная информационная система, которая представляет собой автоматизированную систему поиска, создания и поддержки в онлайновом режиме прайс-листов, информационных карточек и коммерческих объявлений

2) витрина онлайнового или традиционного бизнеса, на которой размещены предложение товаров и услуг для их дальнейшей реализации

3) торговая витрина, через которую пользователь может продать любой товар

4) информационная страница с данными о компании, проекте, товарах и услугах, видах деятельности, предложениях по сотрудничеству

#### **Задание #16**

*Вопрос:*

Чтобы сохранить открытую веб-страницу в виде файла, надо:

*Выберите один из 4 вариантов ответа:*

1) в меню **Файл** выбрать команду **Сохранить**

2) в меню **Файл** выбрать команду **Сохранить как**

3) нажать кнопку **Сохранить** на панели инструментов

4) в меню **Правка** выбрать команду **Копировать**

#### **Задание #17**

*Вопрос:* МАС-адрес - это:

*Выберите один из 3 вариантов ответа:*

1) адреса, назначаемые производителями оборудования и являющиеся уникальными

2) адрес, назначаемый динамически при входе в сеть

3) адрес, выбираемый пользователем при входе в сеть

#### **Задание #18**

*Вопрос:* Язык HTML - язык…

*Выберите один из 4 вариантов ответа:*

1) программирования

2) общения

3) текстового редактора

4) разметки страницы

#### **Задание #19**

*Вопрос:* Для вставки изображения в документ HTML используется команда:

*Выберите один из 4 вариантов ответа:*  $1)$  < a href="ris.jpg">

 $2)$  <imgsrc="ris.jpg">  $3$ )  $\langle$ input="ris.jpg"> 4) <br/>body background="ris.jpg">

#### Задание #20

Bonpoc: Компьютер, подключенный к Интернет, обязательно имеет:

Выберите один из 4 вариантов ответа: 1) web-страницу 2) доменное имя 3) IP-адрес

4) URL-адрес

#### Задание #21

Bonpoc: Что такое гипертекстовый документ?

Выберите один из 4 вариантов ответа:

- 1) Документ, быстро загружающийся из Internet
- 2) Документ, содержащий ссылки на другие документы
- 3) Документ, содержащий текст и рисунки
- 4) Документ, текст которого зашифрован

#### Задание #22

Bonpoc:

Информационный бизнес-портал - это ...

Выберите один из 4 вариантов ответа:

1) витрина онлайнового или традиционного бизнеса, на которой размещены предложение товаров и услуг для их дальнейшей реализации

2) торговая витрина, через которую пользователь может продать любой товар

3) информационная страница с данными о компании, проекте, товарах и услугах, видах деятельности, предложениях по сотрудничеству

4) сложная информационная система, которая представляет собой автоматизированную систему поиска, создания и поддержки в онлайновом режиме прайс-листов, информационных карточек и коммерческих объявлений

#### Задание #23

 $Bonpoc$ :

Назовите сети, расположенные на территории государства или группы государств...

Выберите один из 4 вариантов ответа:

- 1) инновационные
- 2) локальные
- 3) формальные
- 4) глобальные

#### Задание #24

Bonpoc:

В компьютерной сети Интернет транспортный протокол ТСР обеспечивает:

#### Выберите один из 4 вариантов ответа:

- 1) передачу почтовых сообщений
- 2) способ передачи информации по заданному адресу
- 3) получение почтовых сообщений
- 4) передачу информации по заданному адресу

#### **Задание #25** *Вопрос:* На какие группы делят сети по территориальному признаку

*Выберите несколько из 4 вариантов ответа:*

1) глобальные

2) локальные

3) районные

4) региональные

### **5.2.2. Перечень контрольных материалов для защиты курсового проекта/ курсовой работы**

Курсовой проект или работа не предусмотрены учебным планом.

### **5.3. Типовые контрольные задания (материалы) для текущего контроля в семестре**

Текущий контроль осуществляется в течение семестра в форме выполнения и защиты лабораторных работ, выполнения индивидуального домашнего задания.

**Лабораторные работы.** В лабораторном практикуме по дисциплине представлен перечень лабораторных работ, обозначены цель и задачи, необходимые теоретические и методические указания к работе, рассмотрен практический пример, даны варианты выполнения работ.

Защита лабораторных работ возможна после проверки правильности выполнения задания, оформления отчета. Защита проводится в форме собеседования по теме лабораторной работы. Примерный перечень контрольных вопросов для защиты лабораторных работ представлен в таблице.

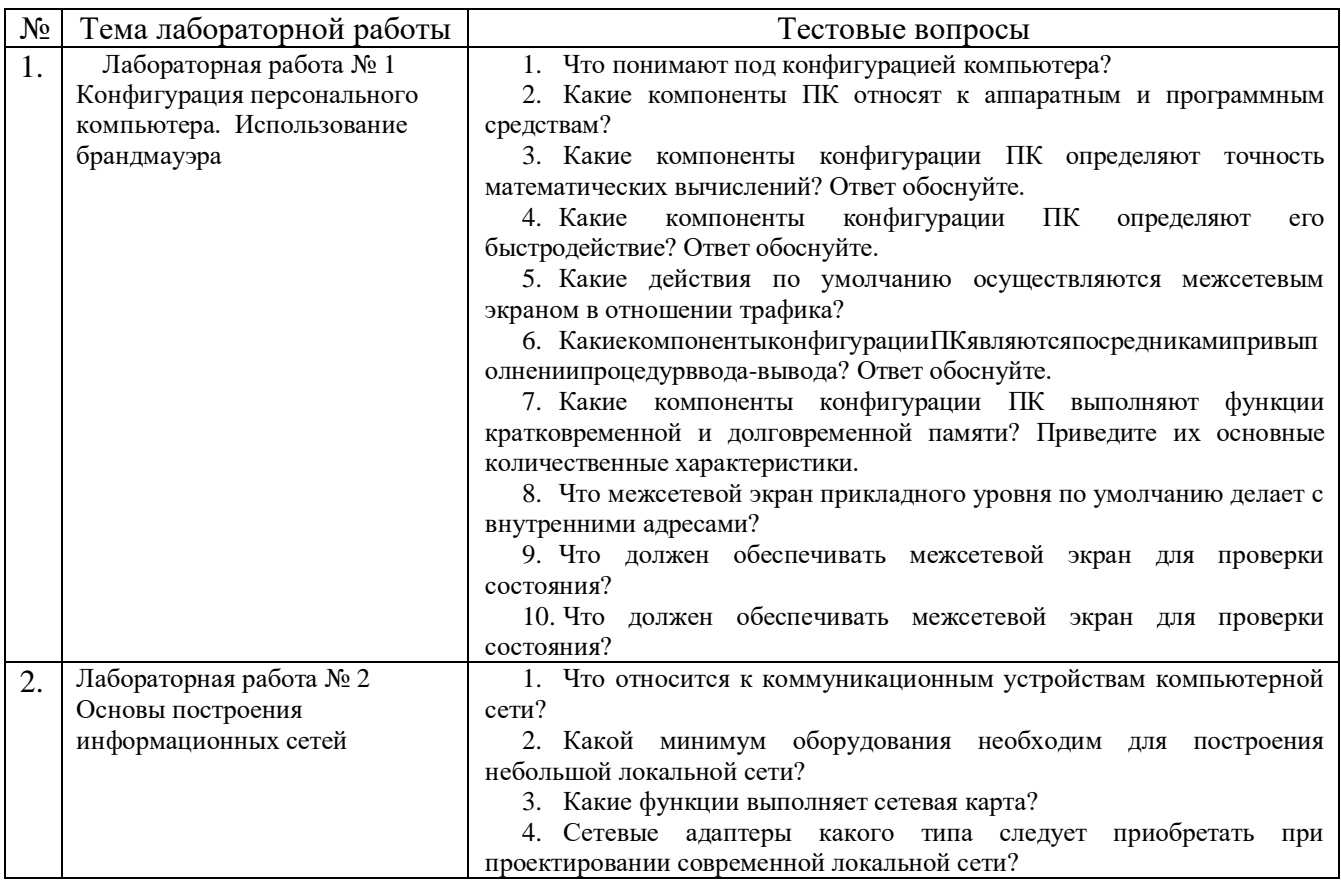

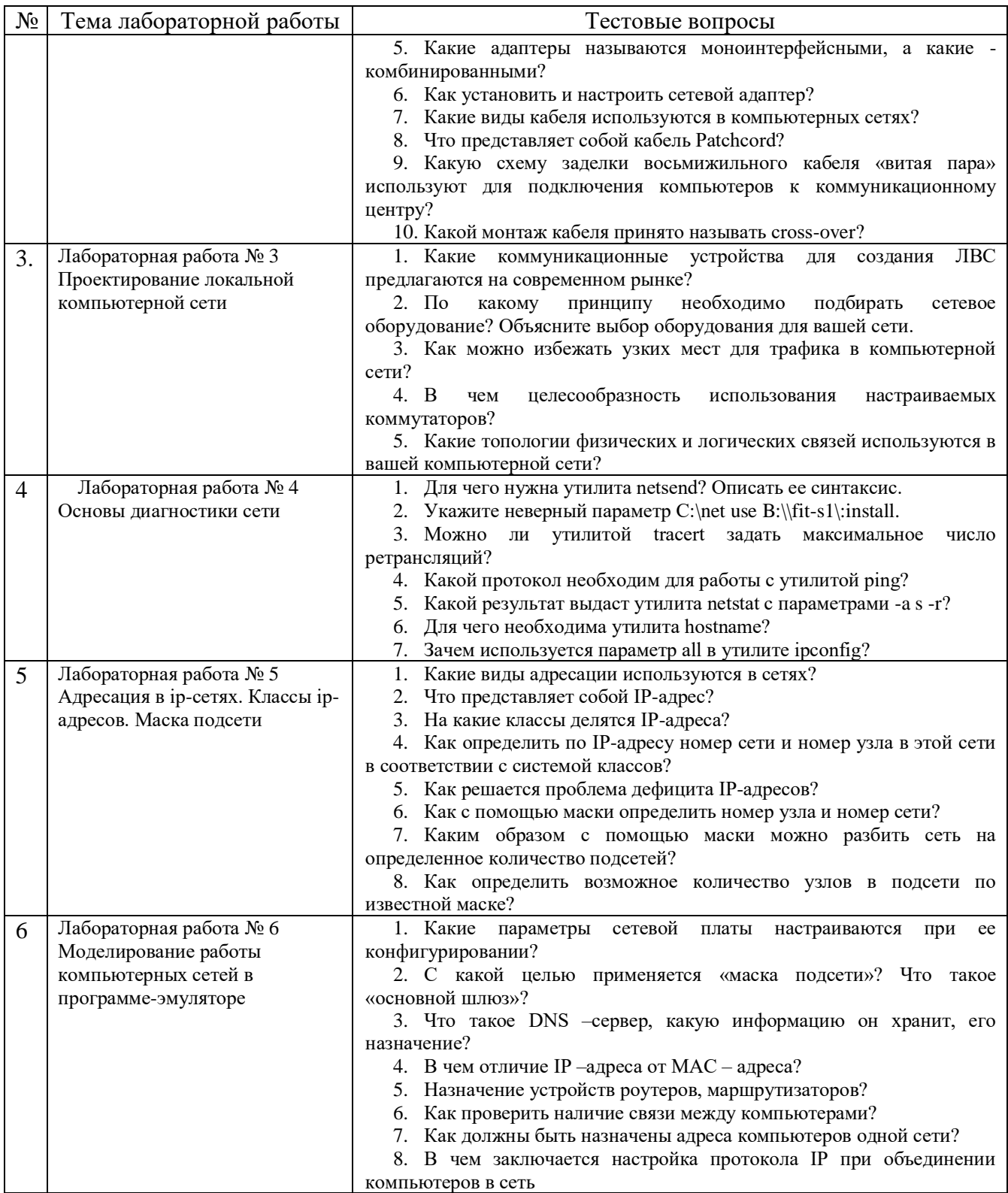

### **5.4. Описание критериев оценивания компетенций и шкалы оценивания**

При промежуточной аттестации в форме экзамена, дифференцированного зачета, дифференцированного зачета при защите курсового проекта/работы используется следующая шкала оценивания: 2 – неудовлетворительно, 3 – удовлетворительно, 4 – хорошо, 5 – отлично.

При промежуточной аттестации в форме зачета используется следующая шкала оценивания: зачтено, не зачтено.

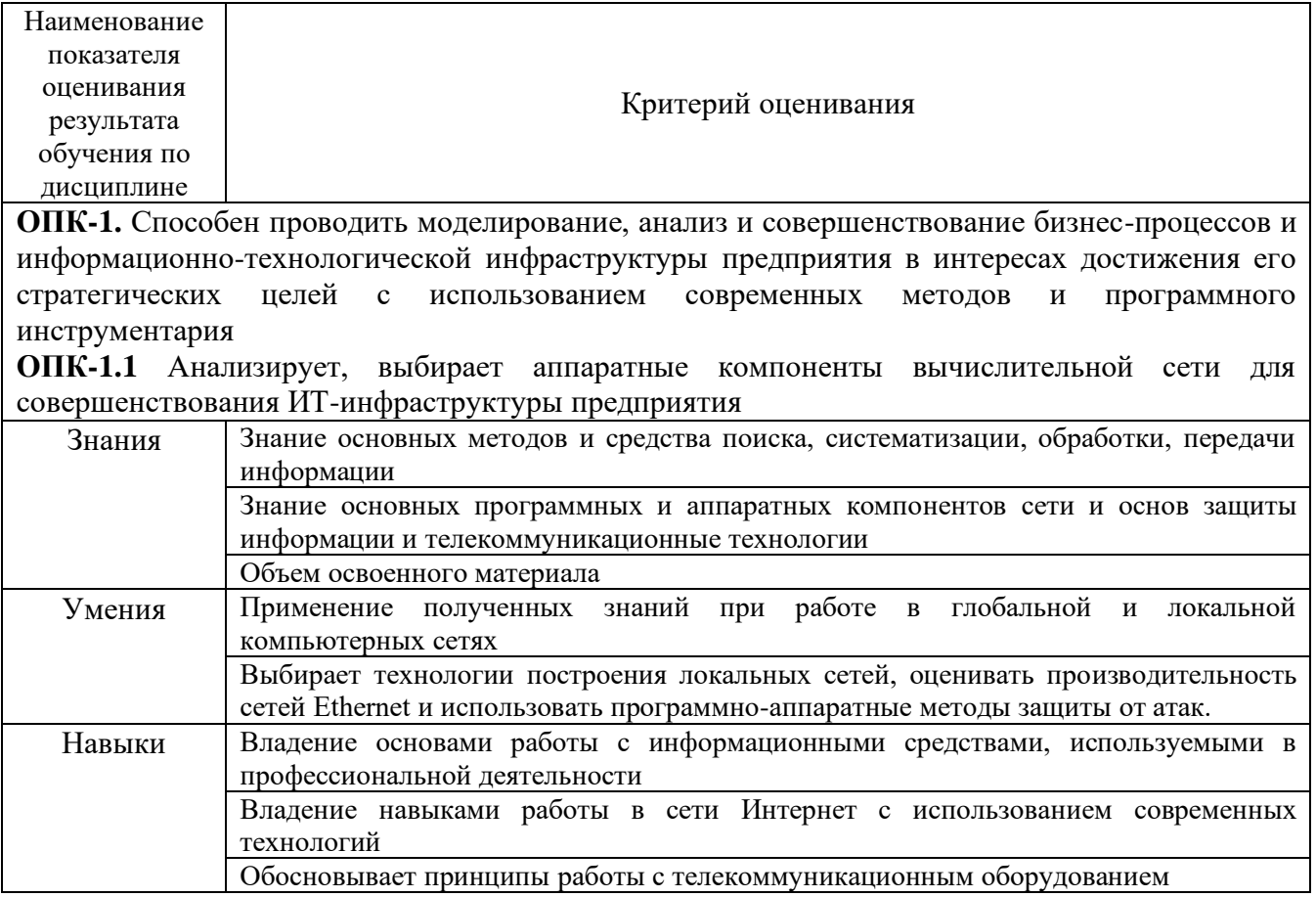

Оценка преподавателем выставляется интегрально с учётом всех показателей и критериев оценивания.

# Оценка сформированности компетенций по показателю Знания.

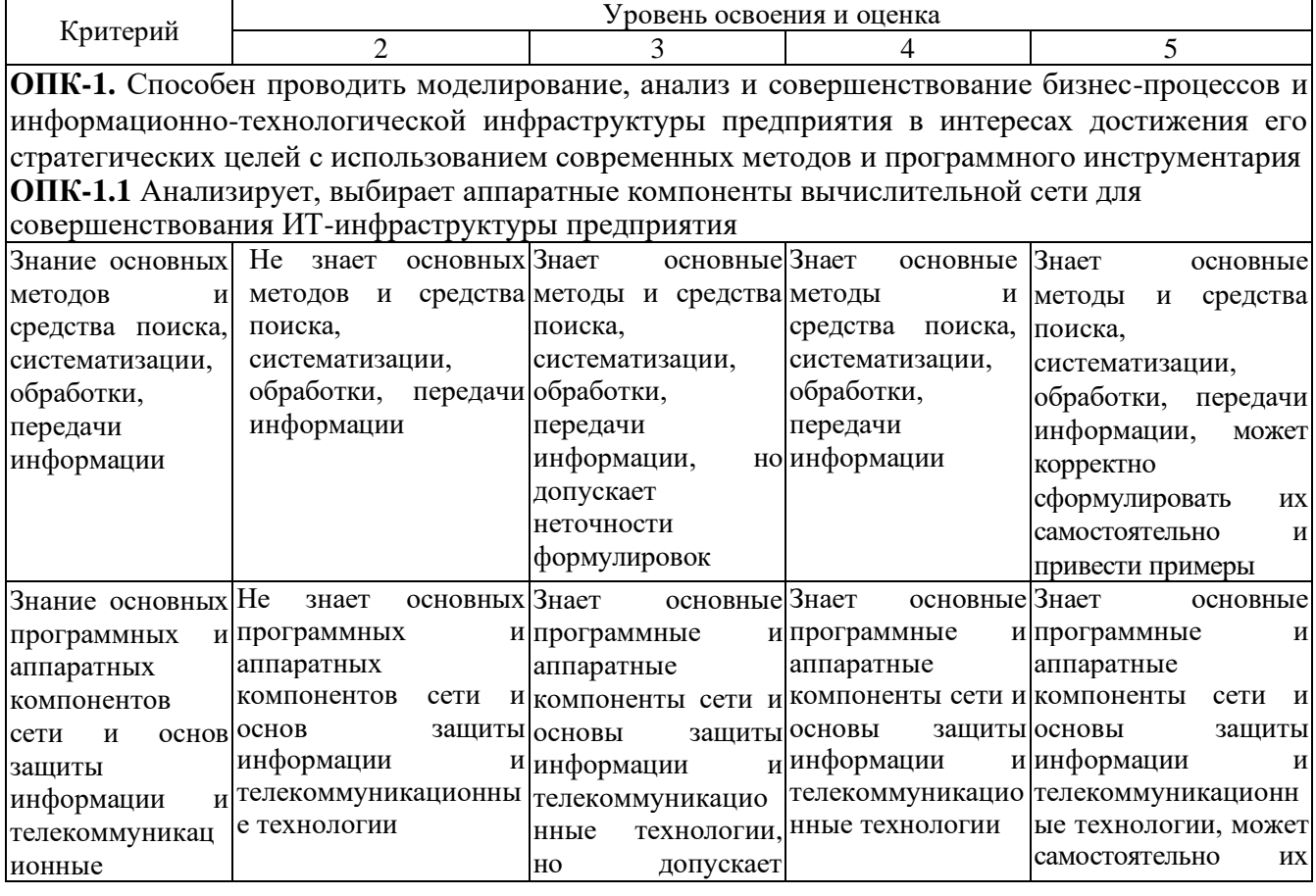

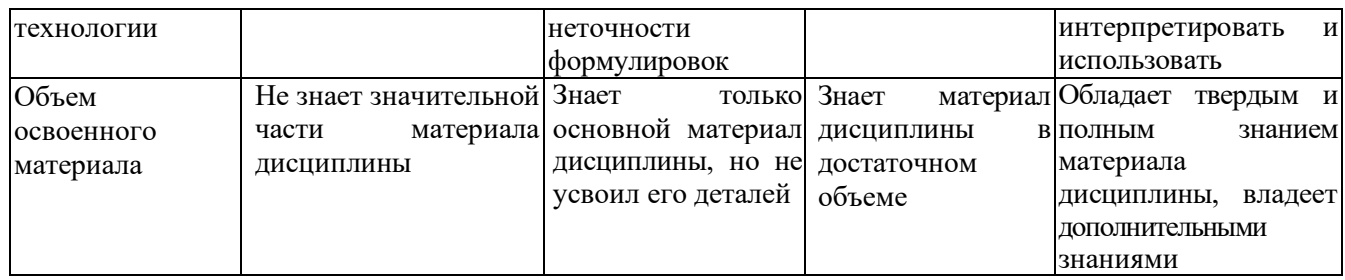

# Оценка сформированности компетенций по показателю Умения.

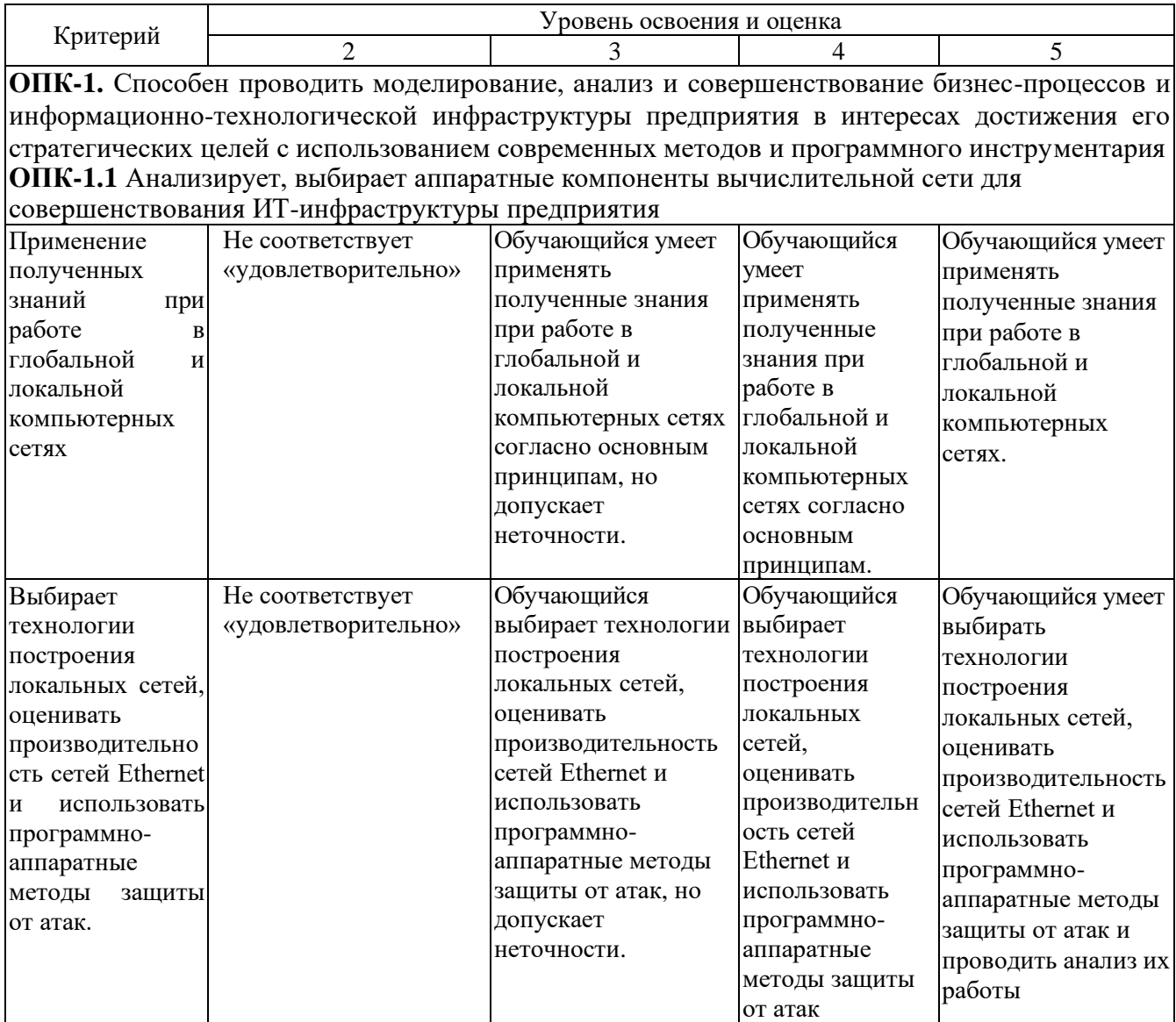

# Оценка сформированности компетенций по показателю Навыки.

с

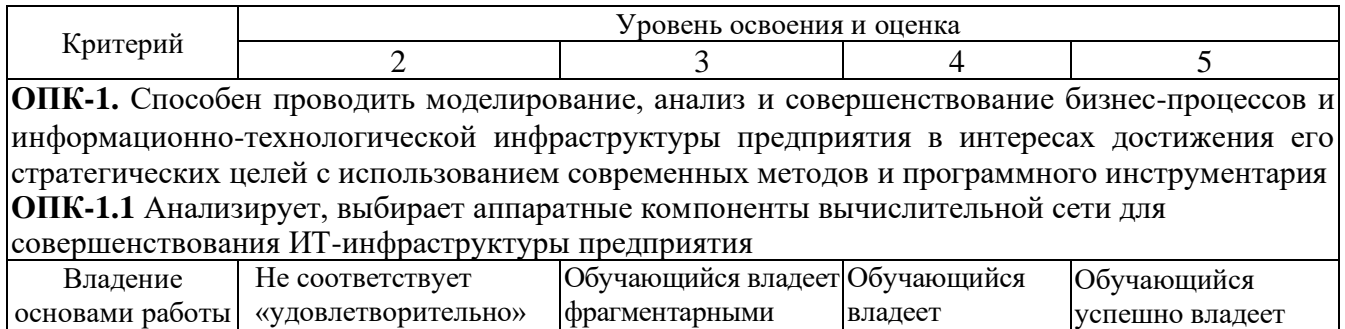

основами работы с

основами

основами работы с

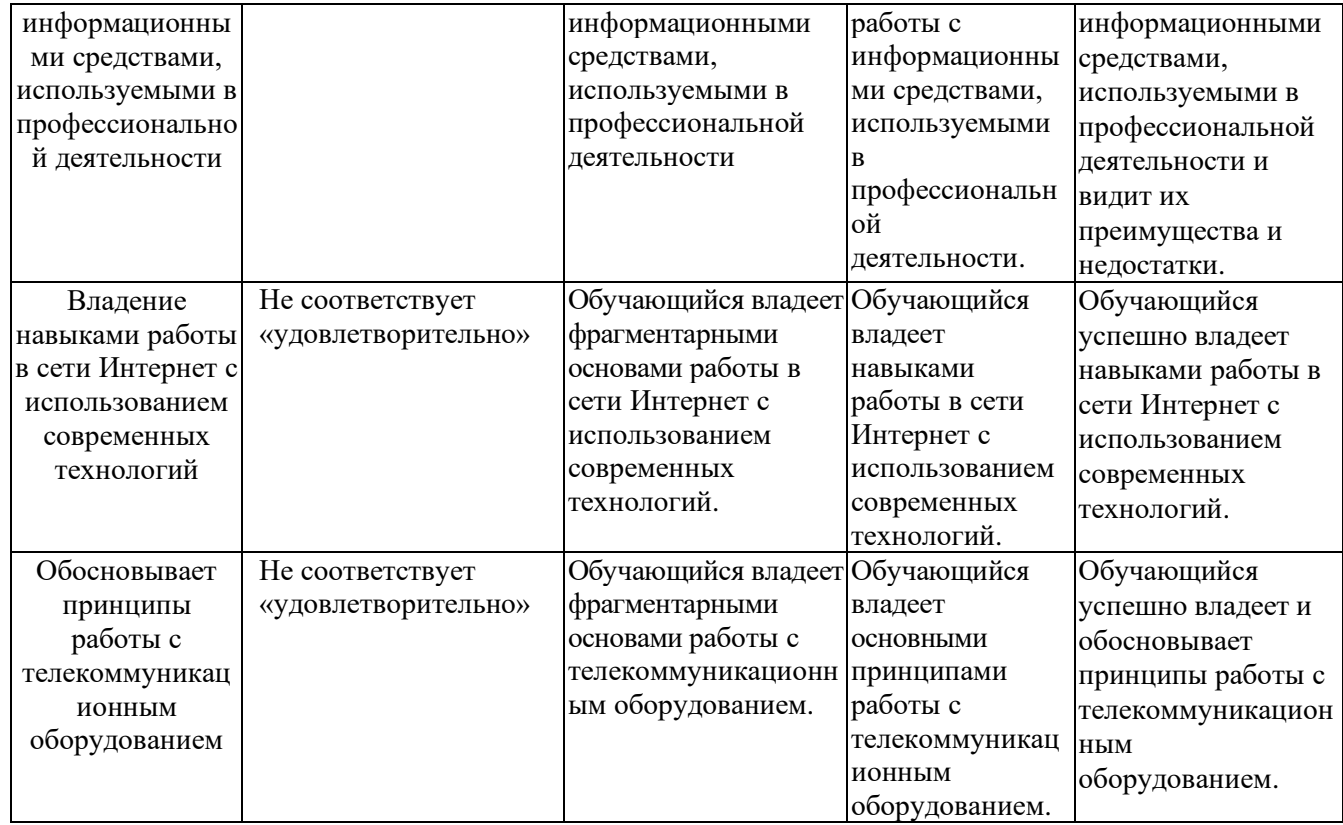

# **6. МАТЕРИАЛЬНО-ТЕХНИЧЕСКОЕ И УЧЕБНО-МЕТОДИЧЕСКОЕ ОБЕСПЕЧЕНИЕ**

# **6.1. Материально-техническое обеспечение**

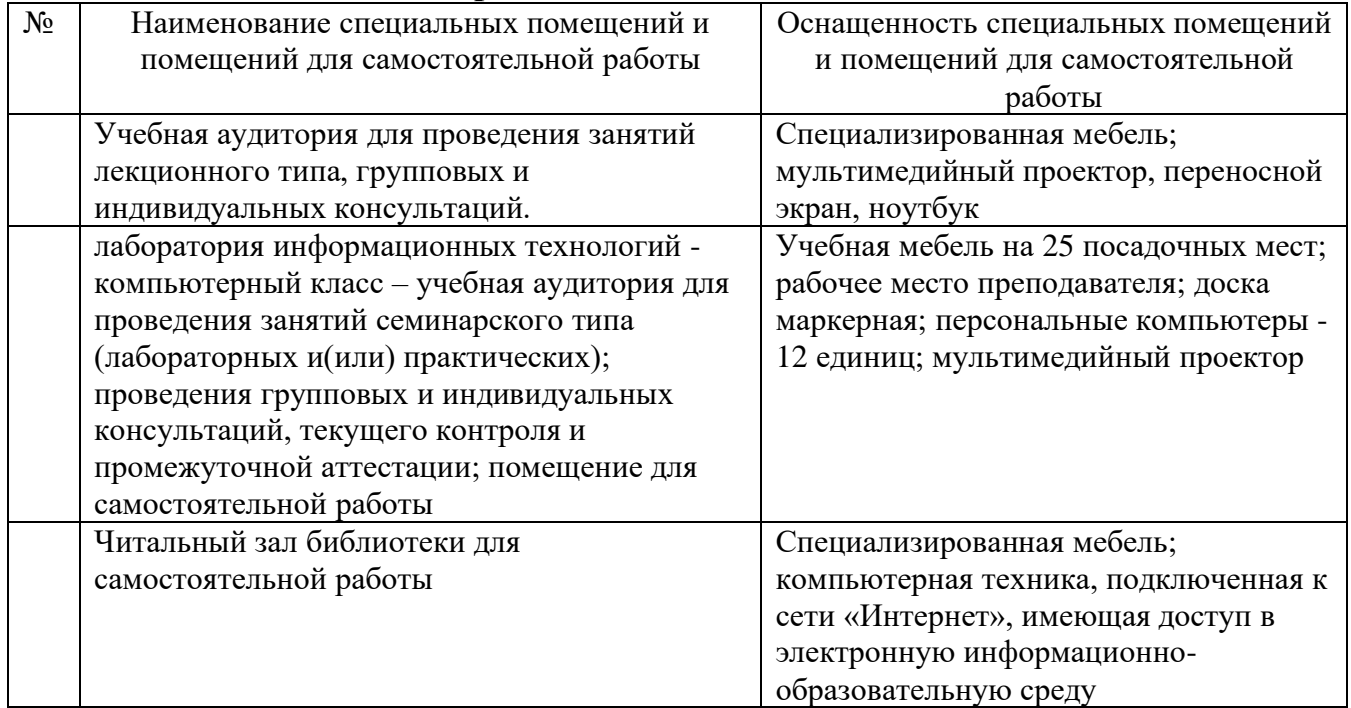

#### **6.2. Лицензионное и свободно распространяемое программное обеспечение**

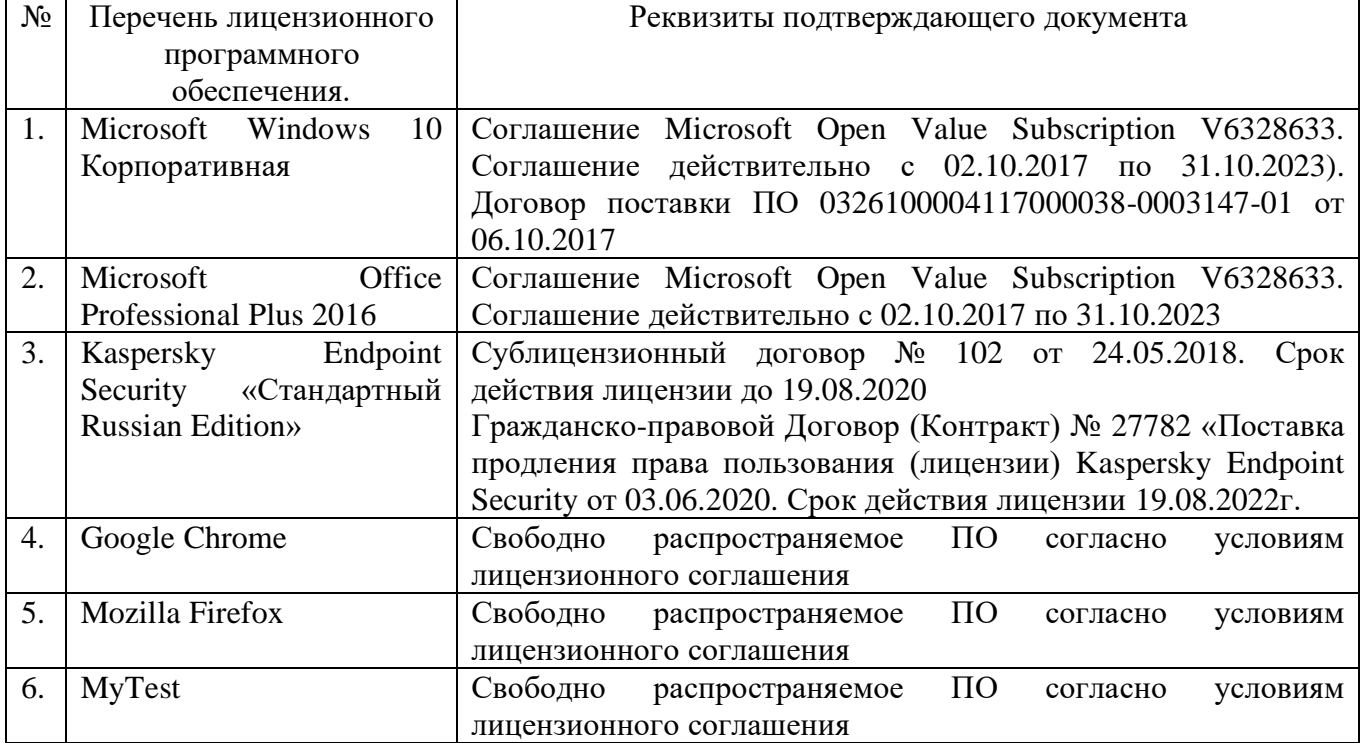

### **6.3. Перечень учебных изданий и учебно-методических материалов**

1. Баженов Р. И. Интеллектуальные информационные технологии в управлении [Электронный ресурс] : учебное пособие / Баженов Р. И. - Саратов : Ай Пи Эр Медиа, 2018.

2. Бахарева Н. Ф. Аппроксимативные методы и модели массового обслуживания. Исследование компьютерных сетей [Текст] / Бахарева Н. Ф. - Самара : Поволжский государственный университет телекоммуникаций и информатики, СНЦ РАН, 2017.

3. Берлин А. Н. Телекоммуникационные сети и устройства [Электронный ресурс] : учебное пособие / Берлин А. Н. - Москва : Интернет-Университет Информационных Технологий (ИНТУИТ), 2016.

4. Варфоломеев В. А. Архитектура и технологии IBM eServer zSeries [Электронный ресурс] : учебное пособие для студентов вузов, обучающихся по специальностям в области информационных технологий / Варфоломеев В. А. - Москва, Саратов : Интернет-Университет Информационных Технологий (ИНТУИТ), Вузовское образование, 2017.

5. Зюзин А. С. Мировые информационные ресурсы [Электронный ресурс] : учебное пособие / Зюзин А. С. - Ставрополь : Северо-Кавказский федеральный университет, 2016

6. Катунин Г. П. Основы инфокоммуникационных технологий [Текст] : учебник / Катунин Г. П. - Саратов : Ай Пи Эр Медиа, 2018.

7. Кулакова Т. А. Работа в справочно-правовых системах [Электронный ресурс] : лабораторный практикум / Кулакова Т. А. - Саратов : Ай Пи Эр Медиа, 2018.

8. Олифер В. Г. Основы сетей передачи данных [Электронный ресурс] : учебное пособие / Олифер В. Г. - Москва : Интернет-Университет Информационных Технологий (ИНТУИТ), 2016.

9. Семенов А. Б. Проектирование и расчет структурированных кабельных систем и их компонентов [Текст] / Семенов А. Б. - Саратов : Профобразование, 2017.

10. Семенов Ю. А. Протоколы и алгоритмы маршрутизации в Интернет [Электронный ресурс] : учебное пособие / Семенов Ю. А. - Москва : Интернет-Университет Информационных Технологий (ИНТУИТ), 2016.

11. Семенов Ю. А. Процедуры, диагностики и безопасность в Интернет [Электронный ресурс] : учебное пособие / Семенов Ю. А. - Москва : Интернет-Университет Информационных Технологий (ИНТУИТ), 2016.

12. Чекмарев Ю. В. Вычислительные системы, сети и телекоммуникации [Электронный ресурс] : учебное пособие / Чекмарев Ю. В. - Саратов : Профобразование, 2017.

13. Шелухин О. И. Моделирование информационных систем : учебное пособие для студентов вузов, обучающихся по специальностям "Сети и системы коммутации", "Многоканальные телекоммуникационные системы" / О. И. Шелухин. - Москва : Горячая линия - Телеком, 2016.

### **6.4. Перечень интернет ресурсов, профессиональных баз данных, информационно-справочных систем**

1. Информационно-правовая система «КонсультантПлюс» [сайт]. – URL: <http://www.consultant.ru/>

2. Информационно-правовой портал «Гарант» [сайт]. – URL: <http://www.garant.ru/>

3. Каталог ссылок на вычислительную литературу [сайт]. – URL: [http://www.bookwork.ru](http://www.bookwork.ru/)

4. Научная библиотека университета [сайт]. – URL: <http://ntb.bstu.ru/>

5. Научная электронная библиотека eLIBRARY.RU [сайт]. – URL: [http://elibrary.ru](http://elibrary.ru/)

6. Сервер информационных технологий [сайт]. – URL: <http://citforum.ru/>

7. «Университетская библиотека ONLINE» [сайт]. – URL: [http://www.biblioclub.ru](http://www.biblioclub.ru/)

8. ЭБС «Юрайт» [сайт]. – URL: https://urait.ru/

9. Экономико-математический словарь [сайт]. – URL: [http://economic\\_mathematics.academic.ru/](http://economic_mathematics.academic.ru/)

10. Электронная библиотечная система «Лань» [сайт]. – URL: [http://e.lanbook.com](http://e.lanbook.com/)